## MMARUZEN-YUSHODO

# 至学館大学 至学館大学短期大学部 教科書販売のご案内

令和2年度後期の教科書販売を下記日程にて開催いたします。 スマートフォン/PC/タブレットから購入手続きをお願いいたします。

WEBサイトの公開期間は9月7日(月)から9月11日(金)までです。 お客様都合での返品は一切受け付けいたしません。 気を付けてご購入ください。 送料・手数料として1,000円(税込み)頂戴いたします。 前期とは別のサイトです。再度利用者登録をお願いいたします。

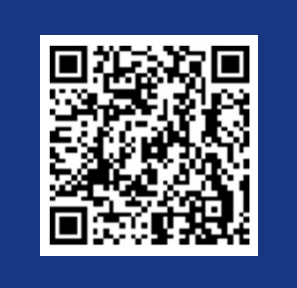

\*iPhoneは標準カメラで読み込めます \*LINEのQRコードリーダーは 文字化けします

https://onl.tw/DKf4Dxp

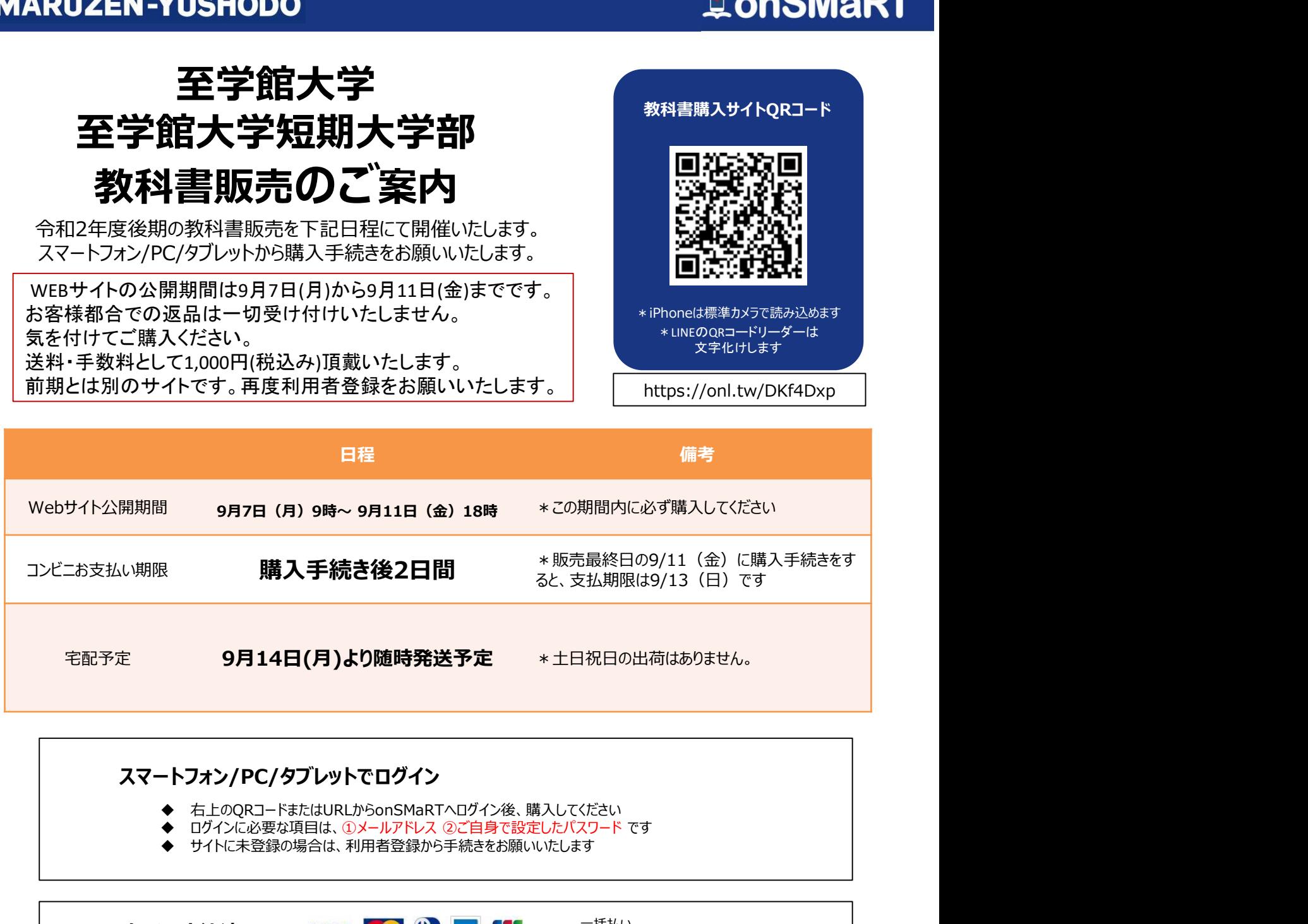

### スマートフォン/PC/タブレットでログイン

- 
- 右上のQRコードまたはURLからonSMaRTへログイン後、購入してください<br>ログインに必要な項目は、①メールアドレス ②ご自身で設定したパスワード です
- サイトに未登録の場合は、利用者登録から手続きをお願いいたします

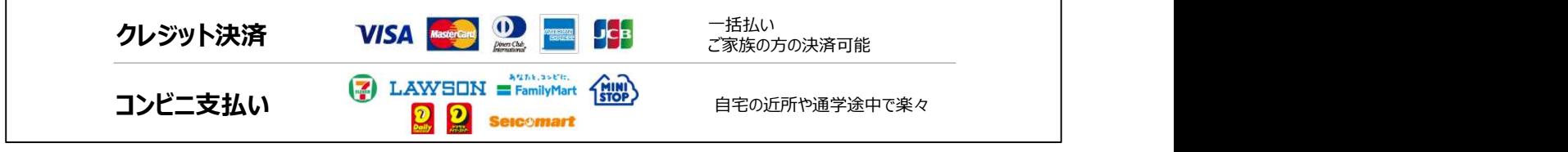

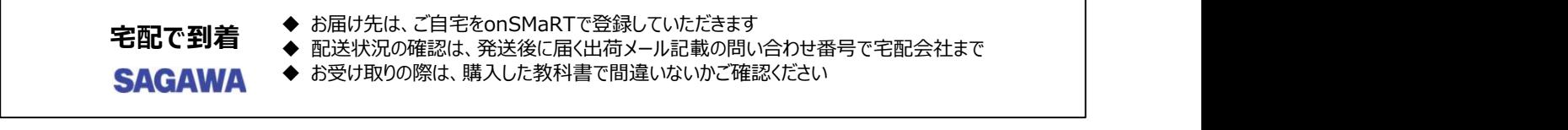

□ 注文間違いなど個人的な理由によるキャンセル・返品・交換はできません。ご確認のうえお申込みください。

■ なお乱丁や落丁は交換対応いたします。但し、購入後に書き込みをしてしまったり、汚してしまったものは対象外です。

## MMARUZEN-YUSHODO

# LonSMaRT

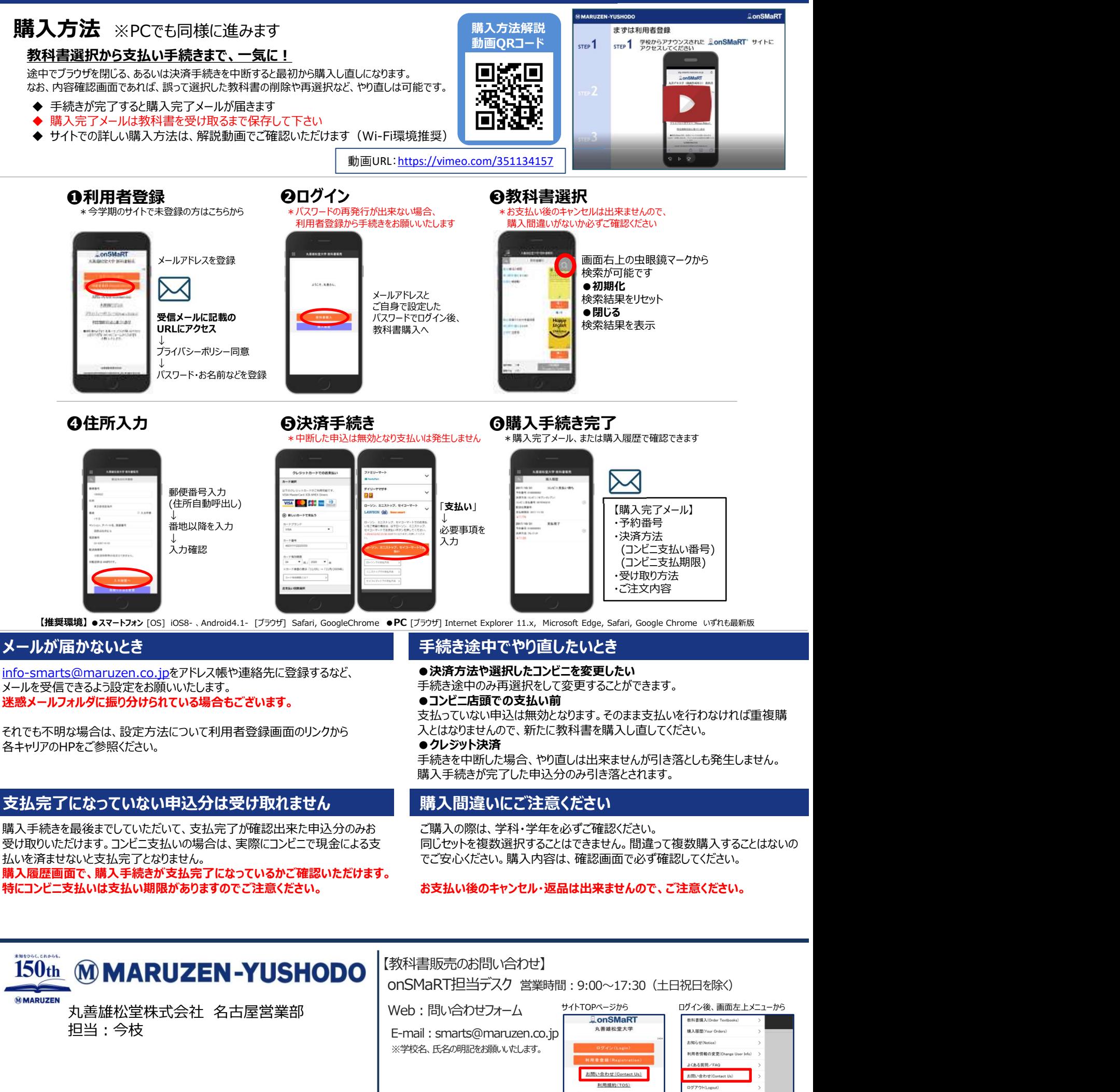

各キャリアのHPをご参照ください。

### 支払完了になっていない申込分は受け取れません

受け取りいただけます。コンビニ支払いの場合は、実際にコンビニで現金による支 同じセットを複数選択することはできません。間違って複数購入することはないの 購入手続きを最後までしていただいて、支払完了が確認出来た申込分のみお<br>受け取りいただけます。コンビニ支払いの場合は、実際にコンビニで現金による支 払いを済ませないと支払完了となりません。

購入履歴画面で、購入手続きが支払完了になっているかご確認いただけます。 特にコンビニ支払いは支払い期限がありますのでご注意ください。

●クレジット決済

手続きを中断した場合、やり直しは出来ませんが引き落としも発生しません。 購入手続きが完了した申込分のみ引き落とされます。

### 購入間違いにご注意ください

ご購入の際は、学科・学年を必ずご確認ください。 でご安心ください。購入内容は、確認画面で必ず確認してください。

### お支払い後のキャンセル・返品は出来ませんので、ご注意ください。

担当:今枝 | E-mail : smarts@maruzen.co.jp |

**MMARUZEN** 

【教科書販売のお問い合わせ】 onSMaRT担当デスク 営業時間:9:00~17:30(土日祝日を除く)

Web:問い合わせフォーム サイトTOPページから ログイン後、画面

※学校名、氏名の明記をお願いいたします。 | <mark>■ コクイン(Login) | お知らせ(Noise)</mark>

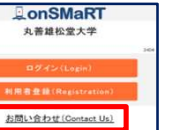

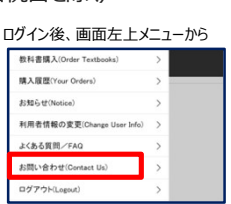